# **matrix**

*Release 2.0.1*

March 02, 2017

#### Contents

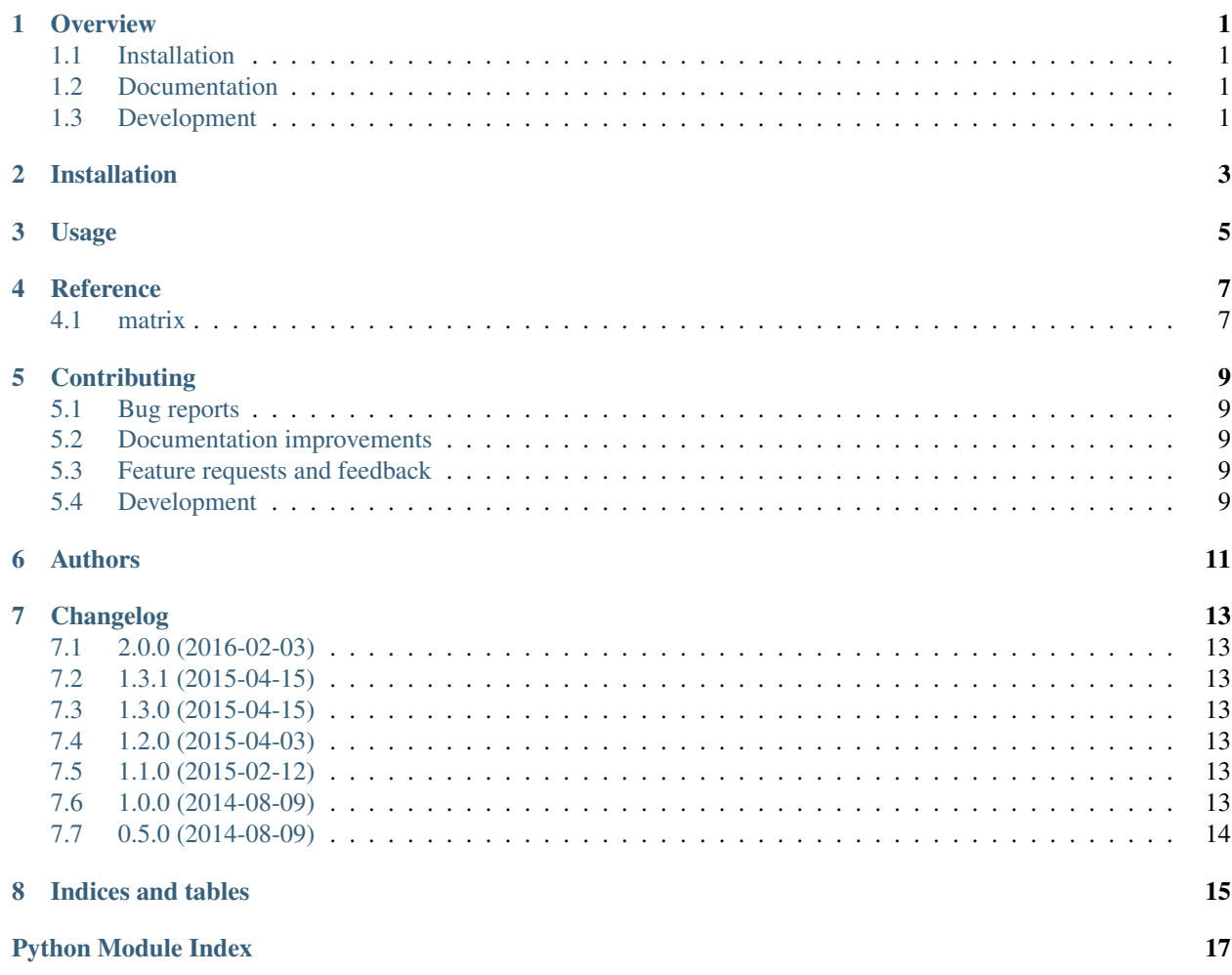

### **Overview**

<span id="page-4-0"></span>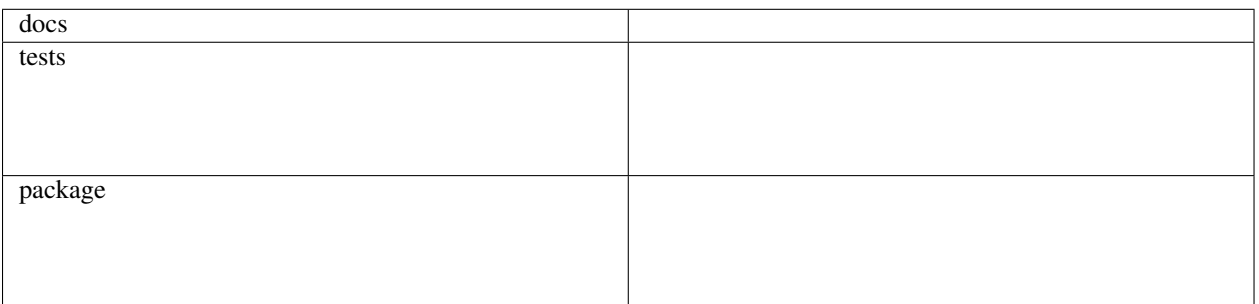

Generic matrix generator.

• Free software: BSD license

# <span id="page-4-1"></span>**Installation**

pip install matrix

# <span id="page-4-2"></span>**Documentation**

<https://python-matrix.readthedocs.io/>

# <span id="page-4-3"></span>**Development**

To run the all tests run:

tox

Note, to combine the coverage data from all the tox environments run:

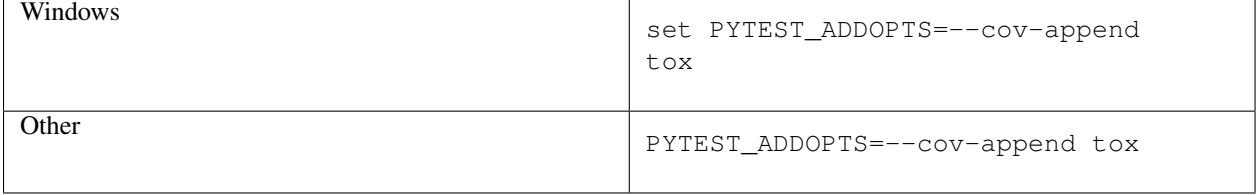

**CHAPTER 2**

**Installation**

<span id="page-6-0"></span>At the command line:

pip install matrix

**Usage**

<span id="page-8-0"></span>To use matrix in a project:

**import** matrix

### **Reference**

### <span id="page-10-3"></span><span id="page-10-1"></span><span id="page-10-0"></span>**matrix**

- <span id="page-10-2"></span>matrix.**from\_config**(*config*) Generate a matrix from a configuration dictionary.
- matrix.**from\_file**(*filename*, *section='matrix'*) Generate a matrix from a .ini file. Configuration is expected to be in a [matrix] section.
- matrix.**from\_string**(*string*, *section='matrix'*) Generate a matrix from a .ini file. Configuration is expected to be in a [matrix] section.

### **Contributing**

<span id="page-12-0"></span>Contributions are welcome, and they are greatly appreciated! Every little bit helps, and credit will always be given.

# <span id="page-12-1"></span>**Bug reports**

When [reporting a bug](https://github.com/ionelmc/python-matrix/issues) please include:

- Your operating system name and version.
- Any details about your local setup that might be helpful in troubleshooting.
- Detailed steps to reproduce the bug.

### <span id="page-12-2"></span>**Documentation improvements**

matrix could always use more documentation, whether as part of the official matrix docs, in docstrings, or even on the web in blog posts, articles, and such.

### <span id="page-12-3"></span>**Feature requests and feedback**

The best way to send feedback is to file an issue at [https://github.com/ionelmc/python-matrix/issues.](https://github.com/ionelmc/python-matrix/issues)

If you are proposing a feature:

- Explain in detail how it would work.
- Keep the scope as narrow as possible, to make it easier to implement.
- Remember that this is a volunteer-driven project, and that code contributions are welcome :)

### <span id="page-12-4"></span>**Development**

To set up *python-matrix* for local development:

- 1. Fork [python-matrix](https://github.com/ionelmc/python-matrix) (look for the "Fork" button).
- 2. Clone your fork locally:

git clone git@github.com:your\_name\_here/python-matrix.git

3. Create a branch for local development:

git checkout -b name-of-your-bugfix-or-feature

Now you can make your changes locally.

4. When you're done making changes, run all the checks, doc builder and spell checker with [tox](http://tox.readthedocs.io/en/latest/install.html) one command:

tox

5. Commit your changes and push your branch to GitHub:

```
git add
git commit -m "Your detailed description of your changes."
git push origin name-of-your-bugfix-or-feature
```
6. Submit a pull request through the GitHub website.

#### **Pull Request Guidelines**

If you need some code review or feedback while you're developing the code just make the pull request.

For merging, you should:

- [1](#page-13-0). Include passing tests (run  $\text{to} \times$ )<sup>1</sup>.
- 2. Update documentation when there's new API, functionality etc.
- 3. Add a note to CHANGELOG.rst about the changes.
- 4. Add yourself to AUTHORS.rst.

#### **Tips**

To run a subset of tests:

tox -e envname -- py.test -k test\_myfeature

To run all the test environments in *parallel* (you need to pip install detox):

detox

It will be slower though ...

<span id="page-13-0"></span><sup>&</sup>lt;sup>1</sup> If you don't have all the necessary python versions available locally you can rely on Travis - it will [run the tests](https://travis-ci.org/ionelmc/python-matrix/pull_requests) for each change you add in the pull request.

# **Authors**

<span id="page-14-0"></span>• Ionel Cristian Măries - <https://blog.ionelmc.ro>

### **Changelog**

### <span id="page-16-1"></span><span id="page-16-0"></span>**2.0.0 (2016-02-03)**

- Switch to configparser2 (the Python 3.5 backport)
- Drop Python 2.6 support.

# <span id="page-16-2"></span>**1.3.1 (2015-04-15)**

• Fix the samefile check on windows.

### <span id="page-16-3"></span>**1.3.0 (2015-04-15)**

• Added an optional [cli] extra (use pip install matrix[cli]) that enables a matrix-render command. The new command loads configuration and passes the generated matrix to the given Jinja2 templates.

# <span id="page-16-4"></span>**1.2.0 (2015-04-03)**

• Fix handling when having aliased entries that have empty ("-") values.

# <span id="page-16-5"></span>**1.1.0 (2015-02-12)**

• Add support for empty inclusions/exclusions.

# <span id="page-16-6"></span>**1.0.0 (2014-08-09)**

- Fix Python 2.6 support.
- Add support for really empty entries (leave completely empty instead of "-")

# <span id="page-17-0"></span>**0.5.0 (2014-08-09)**

• Fix Python 3 support.

**CHAPTER 8**

**Indices and tables**

- <span id="page-18-0"></span>• genindex
- modindex
- search

Python Module Index

<span id="page-20-0"></span>m

matrix, [7](#page-10-2)

Index

# F

from\_config() (in module matrix), [7](#page-10-3) from\_file() (in module matrix), [7](#page-10-3) from\_string() (in module matrix), [7](#page-10-3)

### M

matrix (module), [7](#page-10-3)